## **Datei:Paclink (Deutsch).pdf**

## Basisinformationen

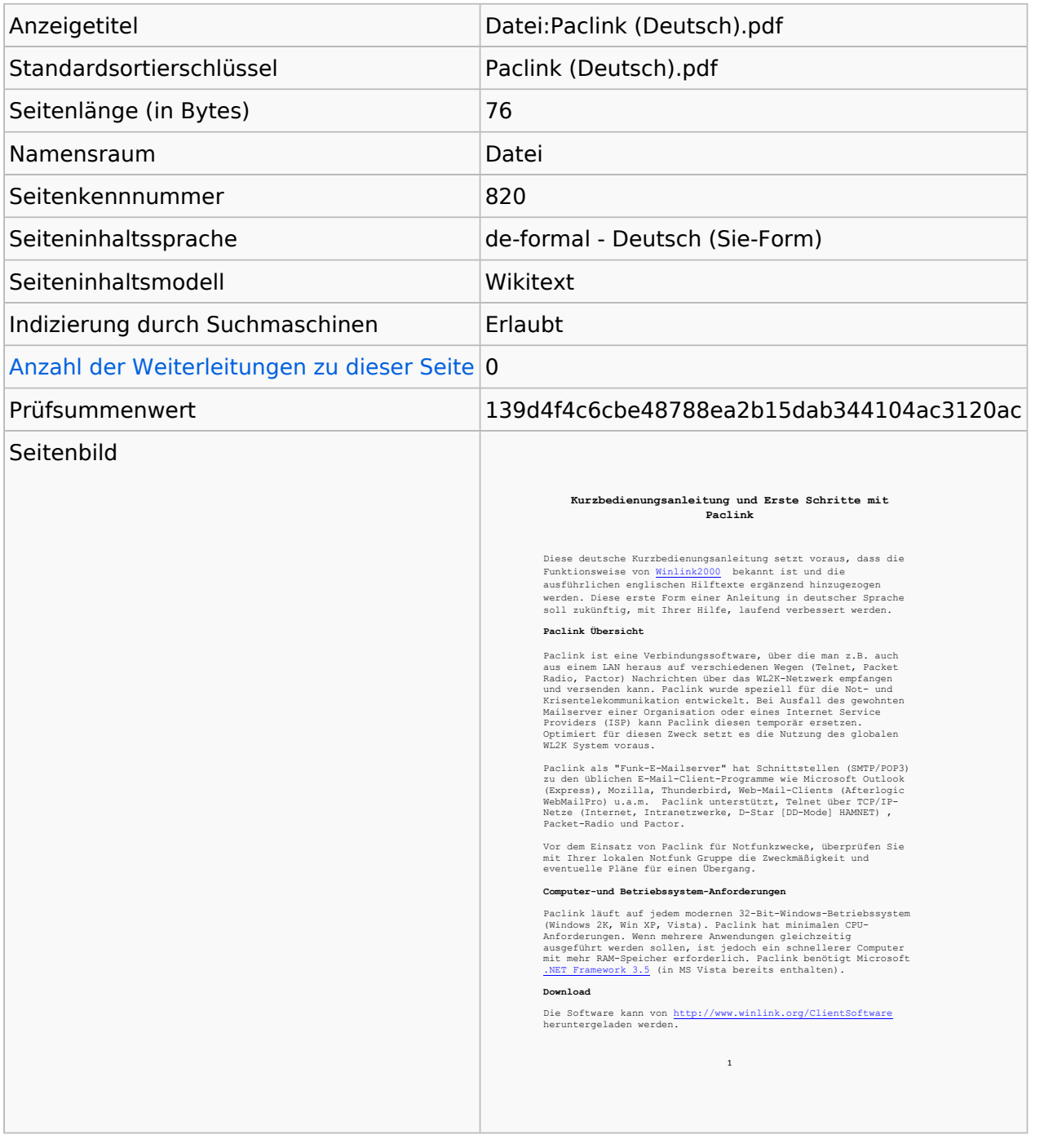

## **Seitenschutz**

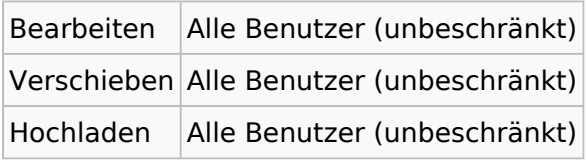

[Das Seitenschutz-Logbuch für diese Seite ansehen.](https://wiki.oevsv.at/w/index.php?title=Spezial:Logbuch&type=protect&page=Datei%3APaclink+%28Deutsch%29.pdf)

## Versionsgeschichte

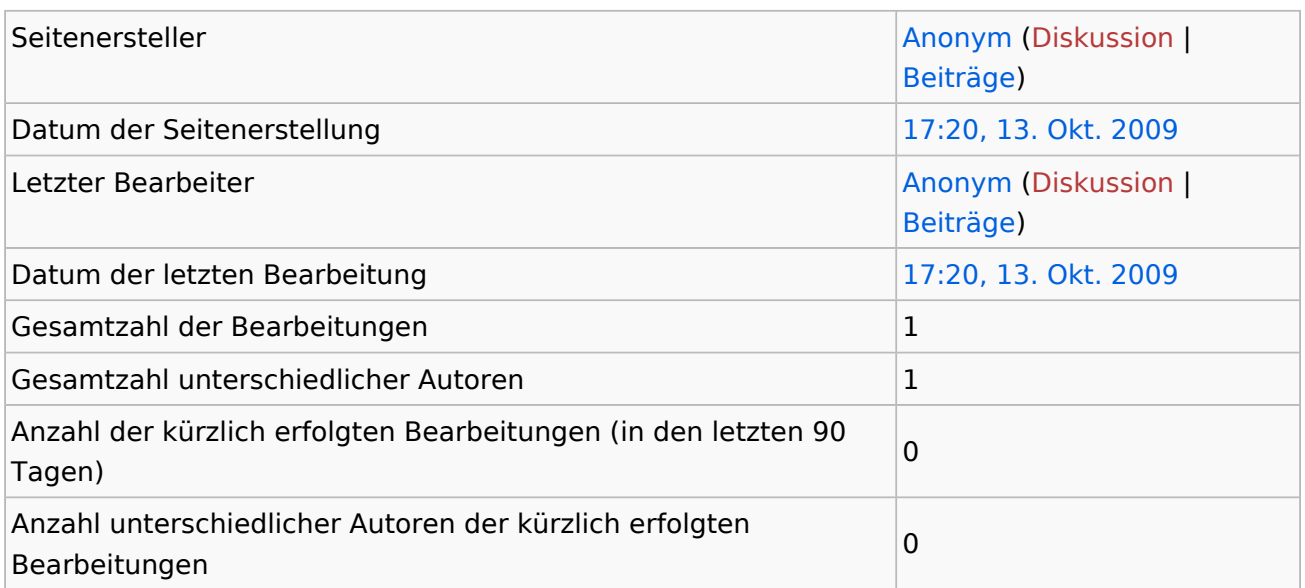